**Ordre de méthode**

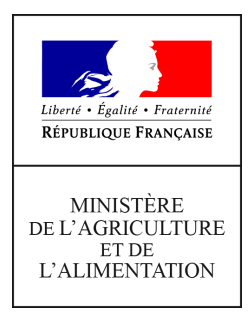

**Direction générale de l'enseignement et de la recherche Service de l'enseignement technique Sous-direction des politiques de formation et d'éducation Bureau des diplômes de l'enseignement technique 78 rue de Varenne 75349 PARIS 07 SP 0149554955 Note de service DGER/SDPFE/2020-374 17/06/2020**

**Date de mise en application :** Immédiate **Diffusion : Tout public** 

**Cette instruction n'abroge aucune instruction. Cette instruction ne modifie aucune instruction. Nombre d'annexes :** 1

**Objet :** Mise en œuvre du livret scolaire numérique du lycée (LSL) dans les établissements publics et privés de l'enseignement agricole dispensant le baccalauréat général

### **Destinataires d'exécution**

Directions régionales de l'alimentation, de l'agriculture et de la forêt Directions de l'alimentation, de l'agriculture et de la forêt Services régionaux de la formation et du développement Services de la formation et du développement Etablissements Publics Locaux d'Enseignement et de Formation Professionnelles Agricoles Etablissements d'enseignement agricole privés sous contrat Fédérations de l'enseignement agricole privés sous contrat

### **Résumé :**

La présente note de service a pour objet de présenter le calendrier et les modalités de la **mise en œuvre du livret scolaire numérique du lycée (LSL) dans les établissements publics et privés de l'enseignement agricole dispensant le nouveau baccalauréat général.**

# **1. CONTEXTE**

Le livret scolaire numérique du lycée (LSL) est un traitement automatisé de données à caractère personnel. Il a pour finalité l'enregistrement dans un seul livret scolaire tout au long de la scolarité au lycée, des résultats des élèves, de leur parcours scolaire, ainsi que des appréciations des enseignants.

Cette application donne la possibilité aux enseignants mais aussi aux familles et aux élèves de consulter les notes obtenues au cours du cycle terminal. Elle permet de gagner en cohérence et d'alléger le renseignement des livrets, d'améliorer les transferts et l'archivage par l'outil numérique.

L'application vise à permettre la consultation par le jury d'un livret anonymisé et vidéo-projeté.

Cette application devient opérationnelle dès cette année 2020, pour tous les établissements publics et privés de l'enseignement agricole dispensant le baccalauréat général ou technologique (hors STAV), et uniquement pour l**es élèves entrés en classe de 1ère générale ou technologique à la rentrée scolaire 2019 et qui présenteront l'examen du baccalauréat lors la session 2021**.

### **2. DÉPLOIEMENT DE L'APPLICATION LSL DANS L'ENSEIGNEMENT AGRICOLE**

Le département des affaires transversales (DAT) de la direction générale de l'enseignement et de la recherche (DGER) communique les modalités opérationnelles aux directions régionales de l'alimentation, de l'agriculture et de la forêt (DRAAF) via les services régionaux de la formation et du développement (SRFD).

Le processus de déploiement du LSL avec les différentes étapes et travaux à mener pour accéder au LSL et le renseigner sont décrits dans l'Annexe 1 de la présente note de service.

Des ressources d'accompagnement pour la mise en œuvre du LSL dans les établissements sont également proposées par le Ministère de l'éducation nationale et de la jeunesse (MENJ) et accessibles en ligne aux adresses suivantes :

- **<https://eduscol.education.fr/cid94288/dematerialisation-du-livret-scolaire.html>**
- [http://videodiff.ac-amiens.fr/presentations/lsl\\_presentation/](http://videodiff.ac-amiens.fr/presentations/lsl_presentation/)
- [http://videodiff.ac-amiens.fr/presentations/formation\\_MAA/](http://videodiff.ac-amiens.fr/presentations/formation_MAA/)

Le calendrier est défini, le cas échéant, par chaque académie.

Les remontées des données des élèves de 1ère générale ou technologique (hors STAV) **doivent être réalisées en juin 2020.** 

Le chef d'établissement renseigne l'application LSL pour les élèves de 1ère **dès la fin de l'année scolaire 2020 pour la session d'examen 2021.** Il procède de deux manières possibles :

- soit par la remontée des notes de contrôle continu via l'éditeur privé de gestion des élèves de l'établissement,
- soit par la saisie directe des données dans l'application LSL.

### **3. LES INTERLOCUTEURS**

L'application LSL est déployée dans les établissements d'enseignement agricole en partenariat avec le Ministère de l'éducation nationale et de la jeunesse (MENJ).

Une cellule nationale du déploiement du LSL a été mise en place au sein du Ministère de l'agriculture et de l'alimentation (MAA). Elle est portée par la DGER, et animée par le DAT [\(siea.dger@agriculture.gouv.fr\)](mailto:siea.dger@agriculture.gouv.fr) et la sous-direction des politiques de formation et d'éducation (SDPOFE). Elle est en relation avec la maîtrise d'œuvre du projet, portée par la direction du numérique pour l'éducation (DNE) du MENJ.

Au niveau régional, les interlocuteurs au titre du MENJ sont les référents académiques du département des systèmes d'information de chaque académie, placés au sein des rectorats.

Les interlocuteurs au titre du MAA sont les délégués régionaux aux technologies de l'information et de la communication (DRTIC) placés au sein des DRAAF/SRFD. Ils assurent l'interface entre la DGER et les directions des systèmes d'information (DSI) de chaque académie.

Ces différents interlocuteurs et référents peuvent être sollicités pour les opérations techniques au bénéfice des établissements publics et privés de leur région.

Je vous remercie de bien vouloir m'informer d'éventuelles difficultés rencontrées lors de sa mise en œuvre.

> La Directrice générale de l'enseignement et de la recherche

> > Isabelle CHMITELIN

# **Annexe 1**

#### **Utilisation de l'application LSL et import des données des élèves de 1ère générale, à remplir dès l'année 2020 pour la session d'examen 2021**

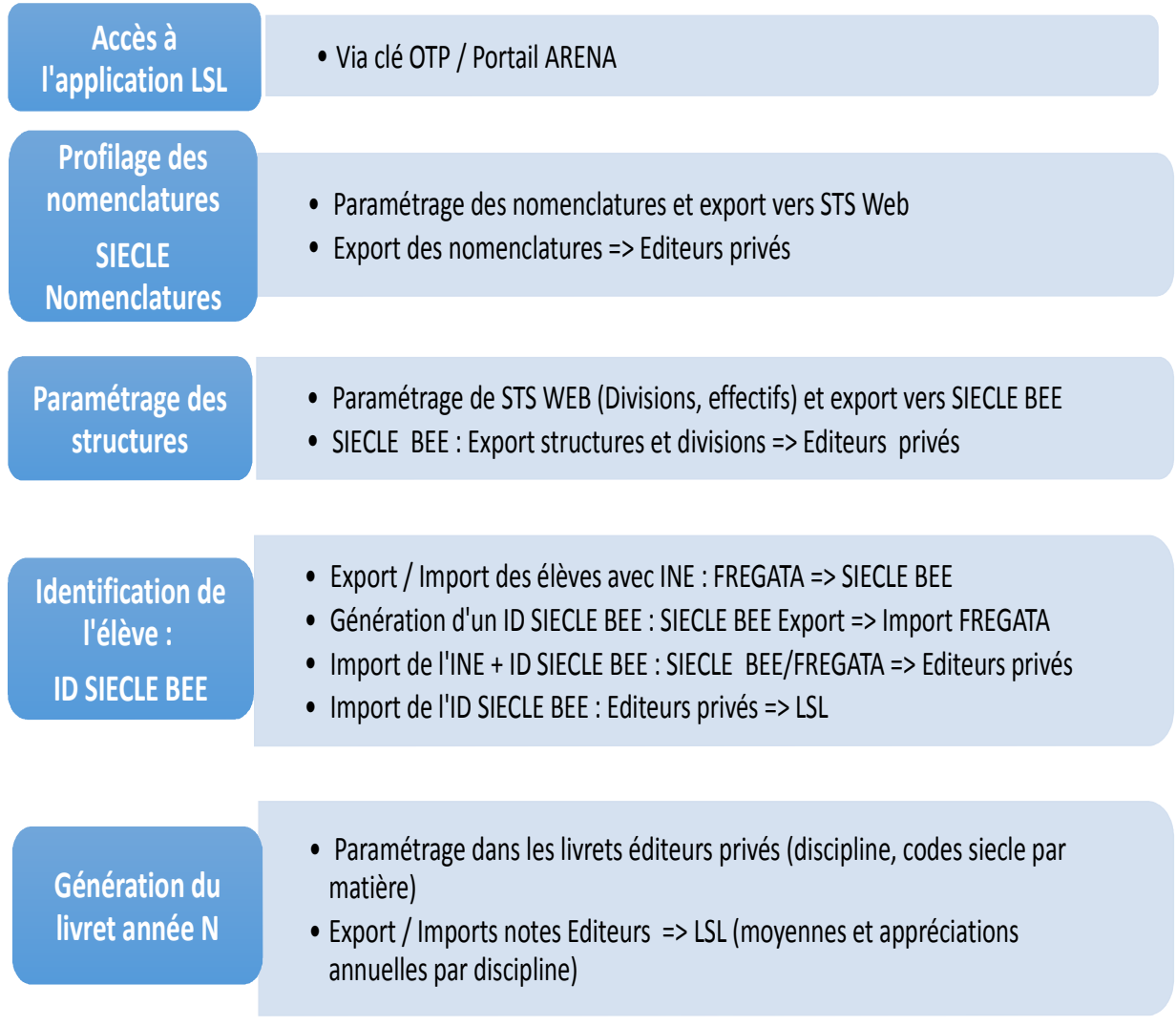